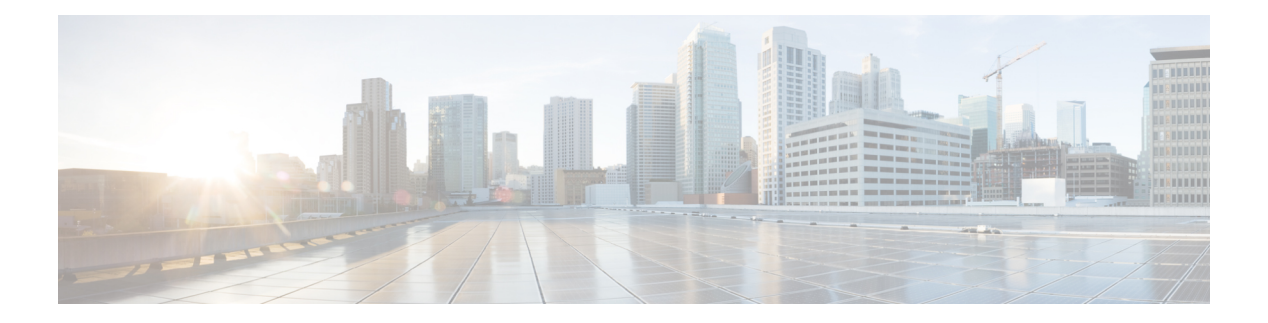

# **E Commands**

- [ebgp-multihop,](#page-2-0) on page 3
- [echo-address,](#page-3-0) on page 4
- [echo-mode,](#page-4-0) on page 5
- [echo-rx-interval,](#page-5-0) on page 6
- ecn, on [page](#page-6-0) 7
- [email-addr,](#page-7-0) on page 8
- [email-contact,](#page-8-0) on page 9
- [email,](#page-9-0) on page 10
- [enable-bfd,](#page-10-0) on page 11
- [enable-ssl,](#page-11-0) on page 12
- [enable-throttle,](#page-12-0) on page 13
- [enable,](#page-13-0) on page 14
- [encap-mode,](#page-14-0) on page 15
- [encap,](#page-15-0) on page 16
- [encryption,](#page-16-0) on page 17
- end, on [page](#page-17-0) 18
- [endpoint,](#page-18-0) on page 19
- [endpoint](#page-19-0) ip, on page 20
- [endpoint](#page-20-0) ip aging, on page 21
- [endpoint](#page-21-0) ip anycast, on page 22
- endpoint ip [next-hop,](#page-22-0) on page 23
- [endpoint](#page-23-0) ipv6, on page 24
- [endpoint](#page-24-0) ipv6 anycast, on page 25
- endpoint ipv6 [next-hop,](#page-25-0) on page 26
- endpoint loop-detect action [bd-learn-disable,](#page-26-0) on page 27
- endpoint loop-detect action [port-disable,](#page-27-0) on page 28
- endpoint [loop-detect](#page-28-0) enable, on page 29
- endpoint [loop-detect](#page-29-0) factor, on page 30
- endpoint [loop-detect](#page-30-0) interval, on page 31
- endpoint [move-detection,](#page-31-0) on page 32
- endpoint retention [bounce-age-interval,](#page-32-0) on page 33
- endpoint retention [hold-interval,](#page-33-0) on page 34
- endpoint retention [local-age-interval,](#page-34-0) on page 35
- endpoint retention [move-frequency,](#page-35-0) on page 36
- endpoint [retention](#page-36-0) policy, on page 37
- endpoint retention [remote-age-interval,](#page-37-0) on page 38
- endpoint [rogue-detect](#page-38-0) enable, on page 39
- endpoint [rogue-detect](#page-39-0) factor, on page 40
- endpoint rogue-detect [hold-interval,](#page-40-0) on page 41
- endpoint [rogue-detect](#page-41-0) interval, on page 42
- [enforce-subnet-learning,](#page-42-0) on page 43
- [enhancedlacp,](#page-43-0) on page 44
- [ep-flush,](#page-44-0) on page 45
- [ep-retention-time,](#page-45-0) on page 46
- epg, on [page](#page-46-0) 47
- [eraseconfig,](#page-48-0) on page 49
- errdisable recovery cause [bpduguard,](#page-49-0) on page 50
- [errdisable](#page-50-0) recovery cause ep-move, on page 51
- errdisable recovery cause [mcp-loop,](#page-51-0) on page 52
- [errdisable](#page-52-0) recovery interval, on page 53
- [erspan-id,](#page-53-0) on page 54
- [erspan-version,](#page-55-0) on page 56
- [esx-avail-override,](#page-57-0) on page 58
- [evpn,](#page-58-0) on page 59
- evpn [consumer,](#page-59-0) on page 60
- evpn [export,](#page-60-0) on page 61
- evpn [import,](#page-61-0) on page 62
- evpn [provider,](#page-62-0) on page 63
- [exception,](#page-63-0) on page 64
- [exec,](#page-64-0) on page 65
- exit, on [page](#page-65-0) 66
- [expiration,](#page-66-0) on page 67
- [expires,](#page-67-0) on page 68
- [export-config,](#page-68-0) on page 69
- [export,](#page-69-0) on page 70
- [exporter,](#page-71-0) on page 72
- [extcommunity-list](#page-72-0) expanded, on page 73
- [extcommunity-list](#page-73-0) standard, on page 74
- [external-l2,](#page-74-0) on page 75
- [external-l3,](#page-75-0) on page 76
- [external-l3](#page-76-0) epg, on page 77
- [external-routed-domain,](#page-77-0) on page 78
- [external-switch-node,](#page-78-0) on page 79

# <span id="page-2-0"></span>**ebgp-multihop**

### **ebgp-multihop <NUMBER>**

**Description:** Specify multihop TTL for remote peer

**Syntax:**

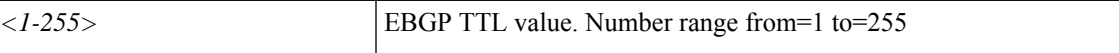

**Command Mode:** neighbor : Configure a BGP neighbor

**Command Path:**

```
# configure [['terminal', 't']]
(config)# leaf <101-4000>
(config-leaf)# router bgp <fabric-ASN>
(config-leaf-bgp)# vrf member tenant <WORD> vrf <WORD>
(config-leaf-bgp-vrf)# neighbor A.B.C.D|A.B.C.D/LEN|A:B::C:D|A:B::C:D/LEN [evpn] [l3out
<WORD>]
(config-leaf-bgp-vrf-neighbor)# ebgp-multihop <NUMBER>
```
## **ebgp-multihop <NUMBER>**

**Description:** Specify multihop TTL for remote peer

**Syntax:**

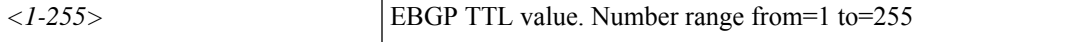

**Command Mode:** neighbor : Configure a BGP neighbor

```
# configure [['terminal', 't']]
(config)# spine <101-4000>
(config-spine)# router bgp <fabric-ASN>
(config-leaf-bgp)# vrf member tenant <WORD> vrf <WORD>
(config-leaf-bgp-vrf)# neighbor A.B.C.D|A.B.C.D/LEN|A:B::C:D|A:B::C:D/LEN [evpn] [l3out
<WORD>]
(config-leaf-bgp-vrf-neighbor)# ebgp-multihop <NUMBER>
```
# <span id="page-3-0"></span>**echo-address**

## **echo-address <arg>**

**Description:** Configure BFD ECHO-SRC-ADDRESS value

**Syntax:**

*arg*

**Command Mode:** template bfd : BFD group of commands

```
# configure [['terminal', 't']]
(config)# template bfd ip|ipv6 <WORD>
(config-bfd)# echo-address <>
```
# <span id="page-4-0"></span>**echo-mode**

### **echo-mode enable**

**Description:** Enable Echo mode

**Syntax:**

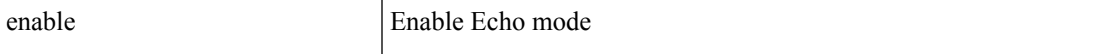

**Command Mode:** template bfd : Configure BFD Interface Policy Templates

### **Command Path:**

```
# configure [['terminal', 't']]
(config)# leaf <101-4000>
(config-leaf)# template bfd <WORD> tenant <WORD>
(config-template-bfd-pol)# echo-mode enable
```
### **echo-mode enable**

**Description:** Enable Echo mode

**Syntax:**

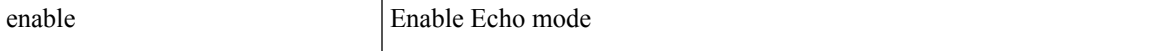

**Command Mode:** template bfd : Configure BFD Interface Policy Templates

```
# configure [['terminal', 't']]
(config)# spine <101-4000>
(config-spine)# template bfd <WORD> tenant <WORD>
(config-template-bfd-pol)# echo-mode enable
```
# <span id="page-5-0"></span>**echo-rx-interval**

### **echo-rx-interval <NUMBER>**

#### **Description:** Configure BFD ECHO-RX-INTERVAL value in milliseconds

**Syntax:**

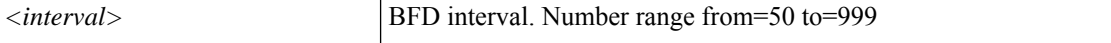

**Command Mode:** template bfd : BFD group of commands

**Command Path:**

```
# configure [['terminal', 't']]
(config)# template bfd ip|ipv6 <WORD>
(config-bfd)# echo-rx-interval <NUMBER>
```
### **echo-rx-interval <NUMBER>**

**Description:** Configure Echo Rx Interval in milliseconds

**Syntax:**

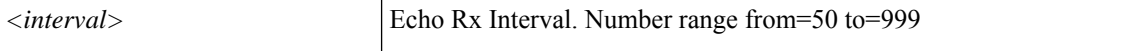

**Command Mode:** template bfd : Configure BFD Interface Policy Templates

#### **Command Path:**

```
# configure [['terminal', 't']]
(config)# leaf <101-4000>
(config-leaf)# template bfd <WORD> tenant <WORD>
(config-template-bfd-pol)# echo-rx-interval <NUMBER>
```
#### **echo-rx-interval <NUMBER>**

**Description:** Configure Echo Rx Interval in milliseconds

### **Syntax:**

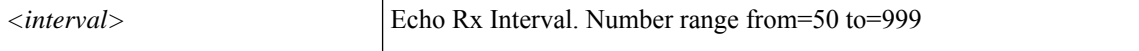

**Command Mode:** template bfd : Configure BFD Interface Policy Templates

```
# configure [['terminal', 't']]
(config)# spine <101-4000>
(config-spine)# template bfd <WORD> tenant <WORD>
(config-template-bfd-pol)# echo-rx-interval <NUMBER>
```
## <span id="page-6-0"></span>**ecn enabled|disabled**

## **Description:** Set Explicit congestion notification for WRED

## **Syntax:**

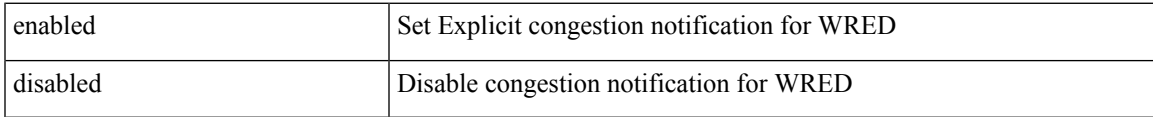

**Command Mode:** algo : Configure the global QOS policies

```
# configure [['terminal', 't']]
(config)# qos parameters <WORD>
(config-qos)# algo wred|tail-drop
(config-qos-algo)# ecn enabled|disabled
```
# <span id="page-7-0"></span>**email-addr**

### **email-addr <WORD>**

**Description:** Configure the e-mail address

**Syntax:**

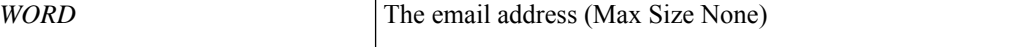

**Command Mode:** destination : Configure destination Parameters

**Command Path:**

```
# configure [['terminal', 't']]
(config)# callhome common
(config-callhome)# destination-profile
(config-callhome-destnprof)# destination <WORD>
(config-callhome-destnprof-destn)# email-addr <WORD>
```
### **email-addr <WORD>**

**Description:** Configure the e-mail address

**Syntax:**

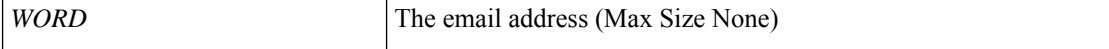

### **Command Mode:** destination : Configure destination Parameters

```
# configure [['terminal', 't']]
(config)# smartcallhome common
(config-smartcallhome)# destination-profile
(config-callhome-destnprof)# destination <WORD>
(config-callhome-destnprof-destn)# email-addr <WORD>
```
# <span id="page-8-0"></span>**email-contact**

### **email-contact <WORD>**

**Description:** The contact e-mail address

**Syntax:**

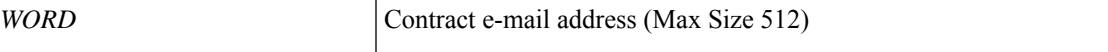

**Command Mode:** destination-profile : Configure destination profile Parameters

**Command Path:**

```
# configure [['terminal', 't']]
(config)# callhome common
(config-callhome)# destination-profile
(config-callhome-destnprof)# email-contact <WORD>
```
### **email-contact <WORD>**

**Description:** The contact e-mail address

**Syntax:**

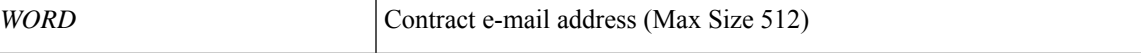

**Command Mode:** destination-profile : Configure destination profile Parameters

```
# configure [['terminal', 't']]
(config)# smartcallhome common
(config-smartcallhome)# destination-profile
(config-callhome-destnprof)# email-contact <WORD>
```
<span id="page-9-0"></span>**email**

## **email <WORD>**

**Description:** Set The email address of the locally-authenticated user.

**Syntax:**

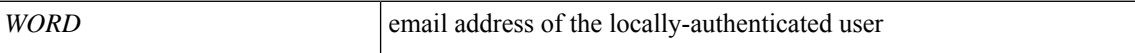

**Command Mode:** username : Create a locally-authenticated user account

### **Command Path:**

```
# configure [['terminal', 't']]
(config)# username <WORD>
(config-username)# email <WORD>
```
### **email <WORD>**

**Description:** Set The email address of the organization contact person.

**Syntax:**

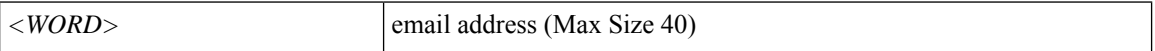

**Command Mode:** csr : A csr mode to create and hold an SSL certificate

```
# configure [['terminal', 't']]
(config)# crypto keyring <WORD>
(config-keyring)# csr
(config-csr)# email <WORD>
```
# <span id="page-10-0"></span>**enable-bfd**

### **enable-bfd**

**Description:** Enable Bidirectional Forwarding Detection(BFD) protocol

**Command Mode:** template hsrp interface-policy : Configure HSRP Interface policy templates

### **Command Path:**

```
# configure [['terminal', 't']]
(config)# leaf <101-4000>
(config-leaf)# template hsrp interface-policy <WORD> tenant <WORD>
(config-template-hsrp-if-pol)# enable-bfd
```
### **enable-bfd**

**Description:** Enable Bidirectional Forwarding Detection(BFD) protocol

**Command Mode:** template hsrp interface-policy : Configure HSRP Interface policy templates

```
# configure [['terminal', 't']]
(config)# spine <101-4000>
(config-spine)# template hsrp interface-policy <WORD> tenant <WORD>
(config-template-hsrp-if-pol)# enable-bfd
```
# <span id="page-11-0"></span>**enable-ssl**

## **enable-ssl**

**Description:** Enabling an SSL connection with the LDAP provider

**Command Mode:** ldap-server host : LDAP server DNS name or IP address

```
# configure [['terminal', 't']]
(config)# ldap-server host <A.B.C.D|A:B::C:D|WORD>
(config-host)# enable-ssl
```
# <span id="page-12-0"></span>**enable-throttle**

### **enable-throttle**

**Description:** Enable HTTP AAA Login/Refresh throttling

**Command Mode:** http : HTTP communication policy group

**Command Path:**

```
# configure [['terminal', 't']]
(config)# comm-policy <WORD>
(config-comm-policy)# http
(config-http)# enable-throttle
```
### **enable-throttle**

**Description:** Enable HTTPS AAA Login/Refresh throttling

**Command Mode:** https : HTTPS communication policy group

```
# configure [['terminal', 't']]
(config)# comm-policy <WORD>
(config-comm-policy)# https
(config-https)# enable-throttle
```
# <span id="page-13-0"></span>**enable**

### **enable**

**Description:** Enable macsec policy

**Command Mode:** template macsec access|fabric interface-policy : Configure macsec interface policy

### **Command Path:**

```
# configure [['terminal', 't']]
(config)# template macsec access|fabric interface-policy <WORD>
(config-macsec-if-policy)# enable
```
### **enable**

**Description:** Enable TWAMP Responder policy

**Command Mode:** template twamp responder-policy : Configure twamp responder policy

### **Command Path:**

```
# configure [['terminal', 't']]
(config)# template twamp responder-policy <WORD>
(config-twamp-responder-policy)# enable
```
### **enable**

**Description:** Enable TWAMP Server policy

**Command Mode:** template twamp server-policy : Configure twamp server policy

```
# configure [['terminal', 't']]
(config)# template twamp server-policy <WORD>
(config-twamp-server-policy)# enable
```
# <span id="page-14-0"></span>**encap-mode**

## **encap-mode auto|vlan|vxlan**

**Description:** Enforce encap mode, domain mode will be used if not set

### **Syntax:**

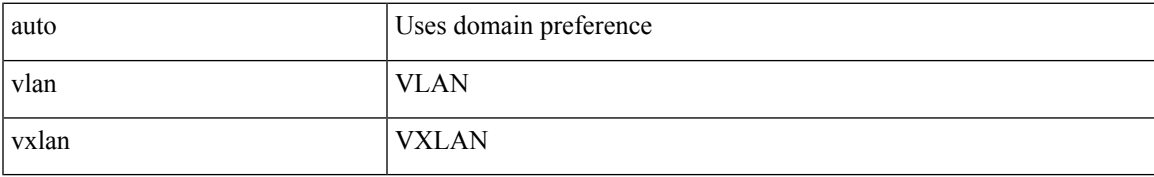

**Command Mode:** vmware-domain : Associate EPG to a VMWare Domain

### **Command Path:**

# configure [['terminal', 't']] (config)# tenant <WORD> (config-tenant)# application <WORD> (config-tenant-app)# epg <WORD> [type <WORD>] (config-tenant-app-epg)# vmware-domain member <WORD> [encap <WORD>] [primary-encap <WORD>] [allow-micro-segmentation] [deploy <WORD>] [push <WORD>] [binding-type staticBinding|dynamicBinding|ephemeral] [port-allocation fixed|elastic] [num-ports <WORD>] [delimiter <WORD>]

```
(config-tenant-app-epg-domain)# encap-mode auto|vlan|vxlan
```
# <span id="page-15-0"></span>**encap**

## **encap scope <arg>**

**Description:** Configure the encap scope

### **Syntax:**

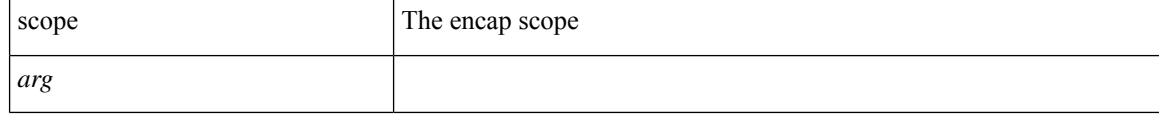

**Command Mode:** interface vlan : Vlan interface

## **Command Path:**

```
# configure [['terminal', 't']]
(config)# leaf <101-4000>
(config-leaf)# interface vlan <1-4094>
(config-leaf-if)# encap scope <>
```
### **encap scope <arg>**

**Description:** Configure the encap scope

### **Syntax:**

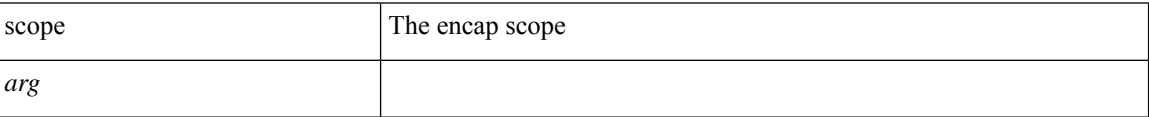

**Command Mode:** interface vlan : Vlan interface

```
# configure [['terminal', 't']]
(config)# spine <101-4000>
(config-spine)# interface vlan <1-4094>
(config-leaf-if)# encap scope <>
```
# <span id="page-16-0"></span>**encryption**

# **encryption**

**Description:** Enable AES Encryption

**Command Mode:** crypto aes : AES encryption configuration

```
# configure [['terminal', 't']]
(config)# crypto aes
(config-aes)# encryption
```
I

٠

# <span id="page-17-0"></span>**end**

# **end**

**Description:** Exit to the exec mode **Command Mode:** exec : Exec Mode

**Command Path:**

# end

×

# <span id="page-18-0"></span>**endpoint**

# **endpoint retention <WORD>**

**Description:** Specify an endpoint retention policy for this VRF

## **Syntax:**

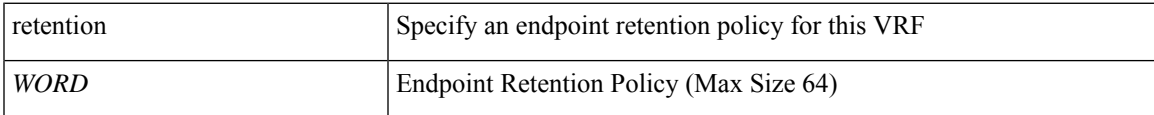

**Command Mode:** vrf : Configuration for vrf

```
# configure [['terminal', 't']]
(config)# tenant <WORD>
(config-tenant)# vrf context <WORD>
(config-tenant-vrf)# endpoint retention <WORD>
```
# <span id="page-19-0"></span>**endpoint ip**

## **endpoint ip <A.B.C.D/LEN>**

**Description:** IP endpoint

**Syntax:**

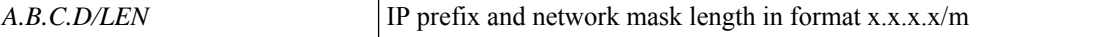

**Command Mode:** epg : AEPg configuration mode

```
# configure [['terminal', 't']]
(config)# tenant <WORD>
(config-tenant)# application <WORD>
(config-tenant-app)# epg <WORD> [type <WORD>]
(config-tenant-app-epg)# endpoint ip <A.B.C.D/LEN>
```
# <span id="page-20-0"></span>**endpoint ip aging**

# **endpoint ip aging**

**Description:** Enable/Disable Endpoint IP Aging

**Command Mode:** configure : Configuration Mode

```
# configure [['terminal', 't']]
(config)# endpoint ip aging
```
# <span id="page-21-0"></span>**endpoint ip anycast**

## **endpoint ip <A.B.C.D/LEN> anycast E.E.E|EE-EE-EE-EE-EE-EE|EE:EE:EE:EE:EE:EE|EEEE.EEEE.EEEE**

**Description:** IP endpoint

### **Syntax:**

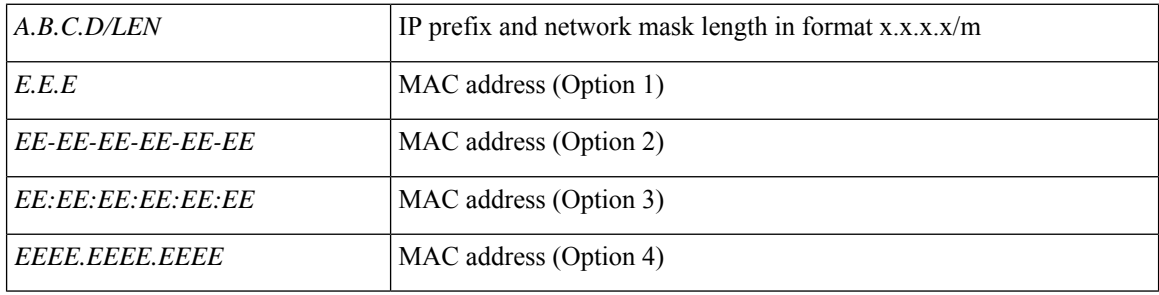

**Command Mode:** epg : AEPg configuration mode

```
# configure [['terminal', 't']]
(config)# tenant <WORD>
(config-tenant)# application <WORD>
(config-tenant-app)# epg <WORD> [type <WORD>]
(config-tenant-app-epg)# endpoint ip <A.B.C.D/LEN> anycast
E.E.E|EE-EE-EE-EE-EE-EE|EE:EE:EE:EE:EE:EE|EEEE.EEEE.EEEE
```
# <span id="page-22-0"></span>**endpoint ip next-hop**

## **endpoint ip <A.B.C.D/LEN> next-hop <A.B.C.D>**

**Description:** IP endpoint

### **Syntax:**

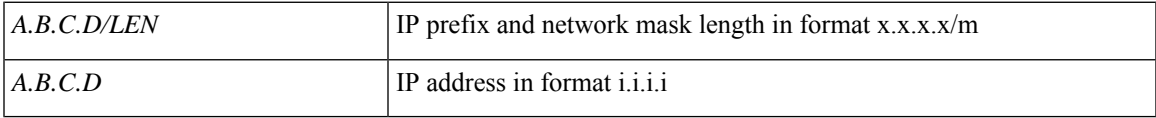

**Command Mode:** epg : AEPg configuration mode

```
# configure [['terminal', 't']]
(config)# tenant <WORD>
(config-tenant)# application <WORD>
(config-tenant-app)# epg <WORD> [type <WORD>]
(config-tenant-app-epg)# endpoint ip <A.B.C.D/LEN> next-hop <A.B.C.D>
```
# <span id="page-23-0"></span>**endpoint ipv6**

## **endpoint ipv6 <A:B::C:D/LEN>**

**Description:** IPv6 endpoint

**Syntax:**

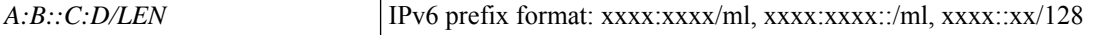

**Command Mode:** epg : AEPg configuration mode

```
# configure [['terminal', 't']]
(config)# tenant <WORD>
(config-tenant)# application <WORD>
(config-tenant-app)# epg <WORD> [type <WORD>]
(config-tenant-app-epg)# endpoint ipv6 <A:B::C:D/LEN>
```
# <span id="page-24-0"></span>**endpoint ipv6 anycast**

## **endpoint ipv6 <A:B::C:D/LEN> anycast E.E.E|EE-EE-EE-EE-EE-EE|EE:EE:EE:EE:EE:EE|EEEE.EEEE.EEEE**

**Description:** IPv6 endpoint

### **Syntax:**

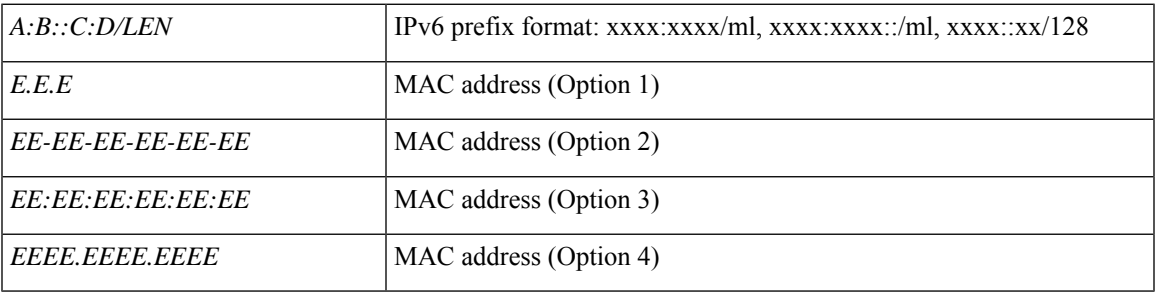

**Command Mode:** epg : AEPg configuration mode

```
# configure [['terminal', 't']]
(config)# tenant <WORD>
(config-tenant)# application <WORD>
(config-tenant-app)# epg <WORD> [type <WORD>]
(config-tenant-app-epg)# endpoint ipv6 <A:B::C:D/LEN> anycast
E.E.E|EE-EE-EE-EE-EE-EE|EE:EE:EE:EE:EE:EE|EEEE.EEEE.EEEE
```
# <span id="page-25-0"></span>**endpoint ipv6 next-hop**

## **endpoint ipv6 <A:B::C:D/LEN> next-hop <A:B::C:D>**

**Description:** IPv6 endpoint

**Syntax:**

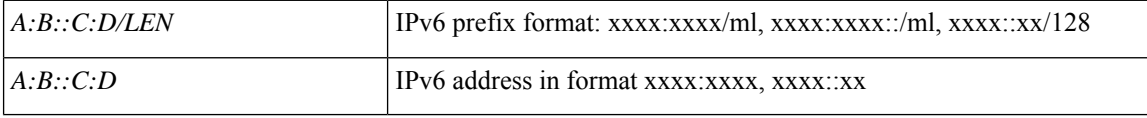

**Command Mode:** epg : AEPg configuration mode

```
# configure [['terminal', 't']]
(config)# tenant <WORD>
(config-tenant)# application <WORD>
(config-tenant-app)# epg <WORD> [type <WORD>]
(config-tenant-app-epg)# endpoint ipv6 <A:B::C:D/LEN> next-hop <A:B::C:D>
```
# <span id="page-26-0"></span>**endpoint loop-detect action bd-learn-disable**

**endpoint loop-detect action bd-learn-disable**

**Description:** Configure Endpoint Loop Protection Action to BD-Learn-Disable

**Command Mode:** configure : Configuration Mode

## **Command Path:**

# configure [['terminal', 't']] (config)# endpoint loop-detect action bd-learn-disable

# <span id="page-27-0"></span>**endpoint loop-detect action port-disable**

## **endpoint loop-detect action port-disable**

**Description:** Configure Endpoint Loop Protection Action to Port-Disable

**Command Mode:** configure : Configuration Mode

```
# configure [['terminal', 't']]
(config)# endpoint loop-detect action port-disable
```
# <span id="page-28-0"></span>**endpoint loop-detect enable**

## **endpoint loop-detect enable**

**Description:** Enable/Disable Endpoint Loop-Detect Policy

**Command Mode:** configure : Configuration Mode

```
# configure [['terminal', 't']]
(config)# endpoint loop-detect enable
```
# <span id="page-29-0"></span>**endpoint loop-detect factor**

## **endpoint loop-detect factor <NUMBER>**

**Description:** Configure Endpoint Loop Detection Factor

**Syntax:**

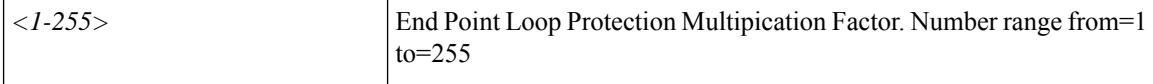

**Command Mode:** configure : Configuration Mode

```
# configure [['terminal', 't']]
(config)# endpoint loop-detect factor <NUMBER>
```
# <span id="page-30-0"></span>**endpoint loop-detect interval**

## **endpoint loop-detect interval <NUMBER>**

**Description:** Configure Endpoint Loop Detection Interval

**Syntax:**

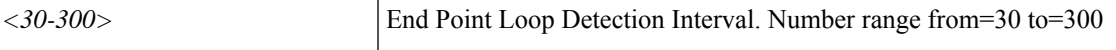

**Command Mode:** configure : Configuration Mode

**Command Path:**

```
# configure [['terminal', 't']]
(config)# endpoint loop-detect interval <NUMBER>
```
**E Commands**

# <span id="page-31-0"></span>**endpoint move-detection**

## **endpoint move-detection <WORD>**

**Description:** Endpoint Move detection Mode

**Syntax:**

*WORD* Endpoint Move detection Mode

**Command Mode:** bridge-domain : Configuration for bridge-domain

```
# configure [['terminal', 't']]
(config)# tenant <WORD>
(config-tenant)# bridge-domain <WORD>
(config-tenant-bd)# endpoint move-detection <WORD>
```
# <span id="page-32-0"></span>**endpoint retention bounce-age-interval**

## **endpoint retention bounce-age-interval x in <0-0> or <150-65535>**

**Description:** Set the bounce age interval for endpoints

#### **Syntax:**

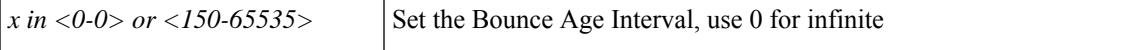

**Command Mode:** bridge-domain : Configuration for bridge-domain

### **Command Path:**

```
# configure [['terminal', 't']]
(config)# tenant <WORD>
(config-tenant)# bridge-domain <WORD>
(config-tenant-bd)# endpoint retention bounce-age-interval x in <0-0> or <150-65535>
```
#### **endpoint retention bounce-age-interval x in <0-0> or <150-65535>**

**Description:** Set the bounce age interval for endpoints

**Syntax:**

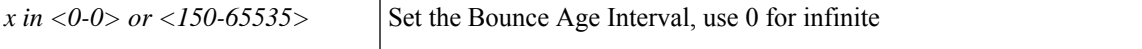

**Command Mode:** template endpoint retention policy : Configure an endpoint retention policy

```
# configure [['terminal', 't']]
(config)# tenant <WORD>
(config-tenant)# template endpoint retention policy <WORD>
(config-tenant-template-endpoint-retention)# endpoint retention bounce-age-interval x in
<0-0> or <150-65535>
```
# <span id="page-33-0"></span>**endpoint retention hold-interval**

## **endpoint retention hold-interval <NUMBER>**

**Description:** Set the hold interval for endpoints

**Syntax:**

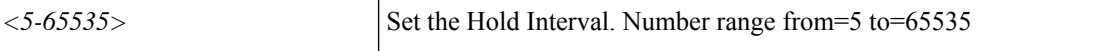

**Command Mode:** bridge-domain : Configuration for bridge-domain

**Command Path:**

```
# configure [['terminal', 't']]
(config)# tenant <WORD>
(config-tenant)# bridge-domain <WORD>
(config-tenant-bd)# endpoint retention hold-interval <NUMBER>
```
### **endpoint retention hold-interval <NUMBER>**

**Description:** Set the hold interval for endpoints

**Syntax:**

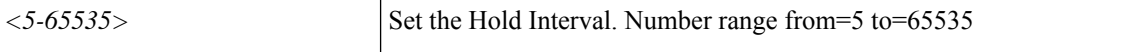

**Command Mode:** template endpoint retention policy : Configure an endpoint retention policy

```
# configure [['terminal', 't']]
(config)# tenant <WORD>
(config-tenant)# template endpoint retention policy <WORD>
(config-tenant-template-endpoint-retention)# endpoint retention hold-interval <NUMBER>
```
# <span id="page-34-0"></span>**endpoint retention local-age-interval**

## **endpoint retention local-age-interval x in <0-0> or <120-65535>**

**Description:** Set the local endpoint age interval

#### **Syntax:**

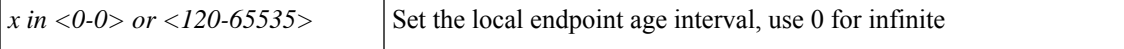

**Command Mode:** bridge-domain : Configuration for bridge-domain

### **Command Path:**

```
# configure [['terminal', 't']]
(config)# tenant <WORD>
(config-tenant)# bridge-domain <WORD>
(config-tenant-bd)# endpoint retention local-age-interval x in <0-0> or <120-65535>
```
#### **endpoint retention local-age-interval x in <0-0> or <120-65535>**

**Description:** Set the local endpoint age interval

**Syntax:**

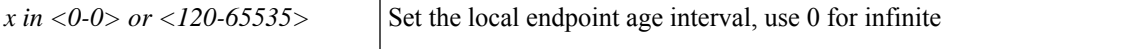

**Command Mode:** template endpoint retention policy : Configure an endpoint retention policy

```
# configure [['terminal', 't']]
(config)# tenant <WORD>
(config-tenant)# template endpoint retention policy <WORD>
(config-tenant-template-endpoint-retention)# endpoint retention local-age-interval x in
<0-0> or <120-65535>
```
# <span id="page-35-0"></span>**endpoint retention move-frequency**

## **endpoint retention move-frequency <NUMBER>**

**Description:** Set the move frequency

**Syntax:**

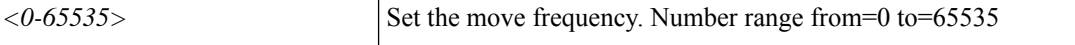

**Command Mode:** bridge-domain : Configuration for bridge-domain

**Command Path:**

```
# configure [['terminal', 't']]
(config)# tenant <WORD>
(config-tenant)# bridge-domain <WORD>
(config-tenant-bd)# endpoint retention move-frequency <NUMBER>
```
#### **endpoint retention move-frequency <NUMBER>**

**Description:** Set the move frequency

**Syntax:**

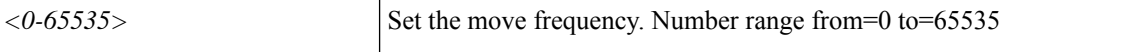

**Command Mode:** template endpoint retention policy : Configure an endpoint retention policy

```
# configure [['terminal', 't']]
(config)# tenant <WORD>
(config-tenant)# template endpoint retention policy <WORD>
(config-tenant-template-endpoint-retention)# endpoint retention move-frequency <NUMBER>
```
# **endpoint retention policy**

## **endpoint retention policy <WORD>**

**Description:** Associate the BD with an endpoint retention policy

**Syntax:**

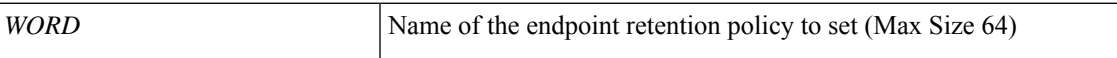

**Command Mode:** bridge-domain : Configuration for bridge-domain

**Command Path:**

```
# configure [['terminal', 't']]
(config)# tenant <WORD>
(config-tenant)# bridge-domain <WORD>
(config-tenant-bd)# endpoint retention policy <WORD>
```
**E Commands**

# **endpoint retention remote-age-interval**

## **endpoint retention remote-age-interval x in <0-0> or <120-65535>**

**Description:** Set the remote endpoint age interval

**Syntax:**

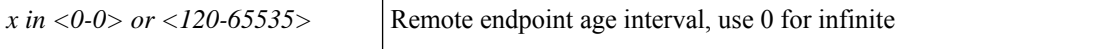

**Command Mode:** bridge-domain : Configuration for bridge-domain

**Command Path:**

```
# configure [['terminal', 't']]
(config)# tenant <WORD>
(config-tenant)# bridge-domain <WORD>
(config-tenant-bd)# endpoint retention remote-age-interval x in <0-0> or <120-65535>
```
#### **endpoint retention remote-age-interval x in <0-0> or <120-65535>**

**Description:** Set the remote endpoint age interval

**Syntax:**

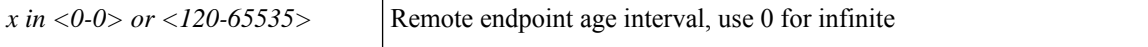

**Command Mode:** template endpoint retention policy : Configure an endpoint retention policy

```
# configure [['terminal', 't']]
(config)# tenant <WORD>
(config-tenant)# template endpoint retention policy <WORD>
(config-tenant-template-endpoint-retention)# endpoint retention remote-age-interval x in
<0-0> or <120-65535>
```
# **endpoint rogue-detect enable**

## **endpoint rogue-detect enable**

**Description:** Enable/Disable Rogue Endpoint Detection Policy

**Command Mode:** configure : Configuration Mode

```
# configure [['terminal', 't']]
(config)# endpoint rogue-detect enable
```
# **endpoint rogue-detect factor**

## **endpoint rogue-detect factor <NUMBER>**

**Description:** Configure Rogue Endpoint Detection Factor

**Syntax:**

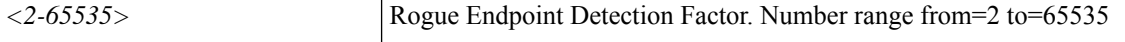

**Command Mode:** configure : Configuration Mode

```
# configure [['terminal', 't']]
(config)# endpoint rogue-detect factor <NUMBER>
```
# **endpoint rogue-detect hold-interval**

## **endpoint rogue-detect hold-interval <NUMBER>**

**Description:** Configure Rogue Endpoint Hold Interval

**Syntax:**

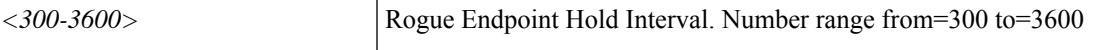

**Command Mode:** configure : Configuration Mode

```
# configure [['terminal', 't']]
(config)# endpoint rogue-detect hold-interval <NUMBER>
```
# **endpoint rogue-detect interval**

## **endpoint rogue-detect interval <NUMBER>**

**Description:** Configure Rogue Endpoint Detection Interval

**Syntax:**

*<30-3600>* Rogue Endpoint Detection Interval. Number range from=30 to=3600

**Command Mode:** configure : Configuration Mode

```
# configure [['terminal', 't']]
(config)# endpoint rogue-detect interval <NUMBER>
```
# **enforce-subnet-learning**

## **enforce-subnet-learning**

**Description:** Subnet learning enforcement

**Command Mode:** bridge-domain : Configuration for bridge-domain

```
# configure [['terminal', 't']]
(config)# tenant <WORD>
(config-tenant)# bridge-domain <WORD>
(config-tenant-bd)# enforce-subnet-learning
```
# **enhancedlacp**

## **enhancedlacp <lag-policy-name>**

**Description:** Configure Enhanced LACP mode on DVS uplink ports

**Syntax:**

*<lag-policy-name>* Enhanced Lag Policy Name

**Command Mode:** vmware-domain : Create a VMM VMWare Domain

```
# configure [['terminal', 't']]
(config)# vmware-domain <WORD> [delimiter <WORD>] [access-mode <access-mode>]
(config-vmware)# enhancedlacp <lag-policy-name>
```
# **ep-flush**

## **ep-flush**

**Description:** Clear remote L2 entries when local vPC L2 entries are cleared

**Command Mode:** bridge-domain : Configuration for bridge-domain

```
# configure [['terminal', 't']]
(config)# tenant <WORD>
(config-tenant)# bridge-domain <WORD>
(config-tenant-bd)# ep-flush
```
# **ep-retention-time**

# **ep-retention-time <WORD>**

**Description:** Retention Time for all End Points in this domain

**Syntax:**

*WORD* End Point Retention Time

**Command Mode:** vmware-domain : Create a VMM VMWare Domain

```
# configure [['terminal', 't']]
(config)# vmware-domain <WORD> [delimiter <WORD>] [access-mode <access-mode>]
(config-vmware)# ep-retention-time <WORD>
```
## **epg tenant <arg> application <arg> epg <arg>**

**Description:** EPG the Power Device will connect to

#### **Syntax:**

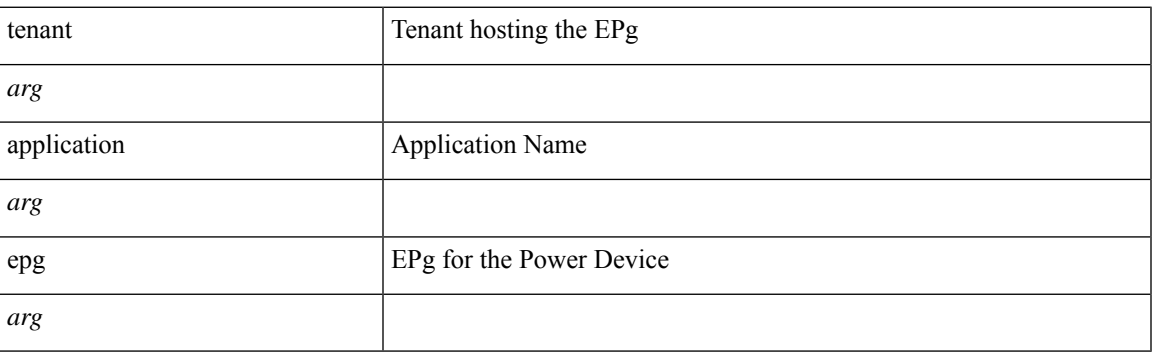

**Command Mode:** switchport power-over-ethernet : Power Over Ethernet configuration

#### **Command Path:**

```
# configure [['terminal', 't']]
(config)# template policy-group <WORD>
(config-pol-grp-if)# switchport power-over-ethernet <WORD>
(config-power-over-ethernet)# epg tenant <> application <> epg <>
```
# **epg <WORD> [type <WORD>]**

#### **Description:** AEPg configuration mode

**Syntax:**

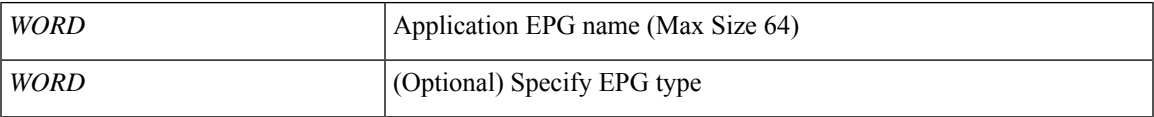

**Command Mode:** application : application configuration mode

## **Command Path:**

```
# configure [['terminal', 't']]
(config)# tenant <WORD>
(config-tenant)# application <WORD>
(config-tenant-app)# epg <WORD> [type <WORD>]
```
#### **epg <WORD>**

**Description:** AEPg configuration mode

**Syntax:**

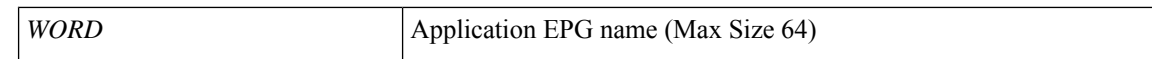

## **Command Mode:** application : application configuration mode

```
# configure [['terminal', 't']]
(config)# tenant <WORD>
(config-tenant)# dnssvrgrp <WORD>
(config-tenant-dnssvrgrp)# application <WORD>
(config-tenant-dnssvrgrp-app)# epg <WORD>
```
# **eraseconfig**

# **eraseconfig [setup]**

**Description:** Erase config and reboot

**Syntax:**

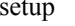

(Optional) Clean setup

**Command Mode:** exec : Exec Mode

**Command Path:**

# eraseconfig [setup]

# **errdisable recovery cause bpduguard**

## **errdisable recovery cause bpduguard**

**Description:** Enable timer to recover from BPDU Guard error disable

**Command Mode:** configure : Configuration Mode

```
# configure [['terminal', 't']]
(config)# errdisable recovery cause bpduguard
```
# **errdisable recovery cause ep-move**

## **errdisable recovery cause ep-move**

**Description:** Enable timer to recover from End Point Move error disable

**Command Mode:** configure : Configuration Mode

## **Command Path:**

```
# configure [['terminal', 't']]
(config)# errdisable recovery cause ep-move
```
**E Commands**

# **errdisable recovery cause mcp-loop**

## **errdisable recovery cause mcp-loop**

**Description:** Enable timer to recover from MCP Loop error disable

**Command Mode:** configure : Configuration Mode

```
# configure [['terminal', 't']]
(config)# errdisable recovery cause mcp-loop
```
# **errdisable recovery interval**

## **errdisable recovery interval <NUMBER>**

**Description:** Configure Error Disable Recovery Interval

**Syntax:**

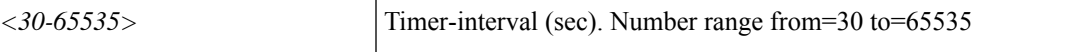

**Command Mode:** configure : Configuration Mode

**Command Path:**

```
# configure [['terminal', 't']]
(config)# errdisable recovery interval <NUMBER>
```
**E Commands**

# **erspan-id**

**erspan-id <id>**

**Description:** Erspan Id

**Syntax:**

*id* erspan Id. Number range from=1 to=1023

**Command Mode:** destination tenant : Configure monitor remote destination

**Command Path:**

```
# configure [['terminal', 't']]
(config)# monitor access session <session name>
(config-monitor-access)# destination tenant <tenant_name> application <application_name>
epg <epg name> destination-ip <A.B.C.D> source-ip-prefix <A.B.C.D/M>
(config-monitor-access-dest)# erspan-id <id>
```
#### **erspan-id <id>**

**Description:** Erspan Id

**Syntax:**

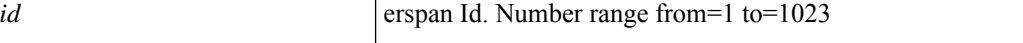

**Command Mode:** destination : Configure monitor remote destination

#### **Command Path:**

```
# configure [['terminal', 't']]
(config)# monitor fabric session <session name>
(config-monitor-fabric)# destination tenant <tenant_name> application <application_name>
epg <epg name> destination-ip <A.B.C.D> source-ip-prefix <A.B.C.D/M>
(config-monitor-fabric-dest)# erspan-id <id>
```
#### **erspan-id <arg>**

**Description:** Erspan Id

**Syntax:**

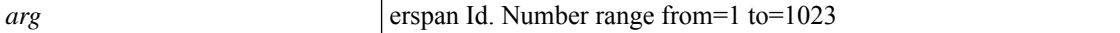

**Command Mode:** destination : Configure monitor remote destination

```
# configure [['terminal', 't']]
(config)# monitor tenant <tenant_name> session <WORD>
(config-monitor-tenant)# destination tenant <tenant_name> application <application_name>
epg <epg_name> destination-ip <A.B.C.D> source-ip-prefix <A.B.C.D/M>
```
(config-monitor-tenant-dest)# erspan-id <>

## **erspan-id <arg>**

**Description:** Configure ERSPAN ID

**Syntax:**

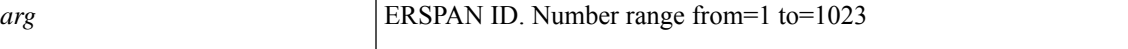

**Command Mode:** destination destip : Configure monitor remote destination

```
# configure [['terminal', 't']]
(config)# monitor virtual session <WORD>
(config-monitor-virtual)# destination destip <A.B.C.D>
(config-monitor-virtual-remote-dest)# erspan-id <>
```
# **erspan-version**

#### **erspan-version <version> [enforce]**

**Description:** Set ERSPAN version

#### **Syntax:**

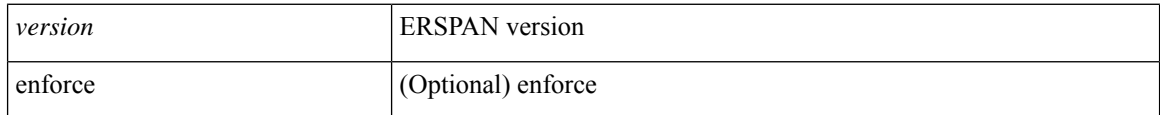

**Command Mode:** destination tenant : Configure monitor remote destination

#### **Command Path:**

```
# configure [['terminal', 't']]
(config)# monitor access session <session name>
(config-monitor-access)# destination tenant <tenant_name> application <application_name>
epg <epg_name> destination-ip <A.B.C.D> source-ip-prefix <A.B.C.D/M>
(config-monitor-access-dest)# erspan-version <version> [enforce]
```
#### **erspan-version <version> [enforce]**

**Description:** Set ERSPAN version

#### **Syntax:**

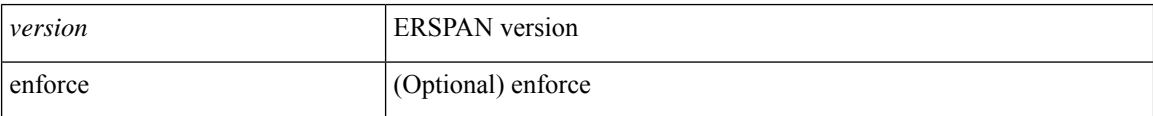

**Command Mode:** destination : Configure monitor remote destination

#### **Command Path:**

```
# configure [['terminal', 't']]
(config)# monitor fabric session <session name>
(config-monitor-fabric)# destination tenant <tenant_name> application <application_name>
epg <epg name> destination-ip <A.B.C.D> source-ip-prefix <A.B.C.D/M>
(config-monitor-fabric-dest)# erspan-version <version> [enforce]
```
#### **erspan-version <version> [enforce]**

#### **Description:** Set ERSPAN version

**Syntax:**

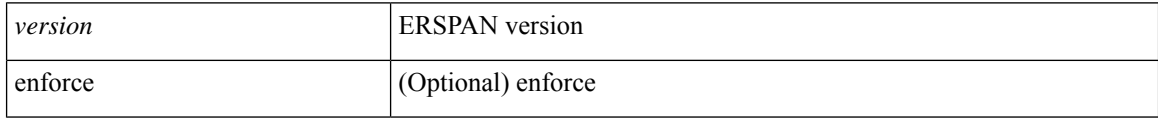

**Command Mode:** destination : Configure monitor remote destination

```
# configure [['terminal', 't']]
(config)# monitor tenant <tenant_name> session <WORD>
(config-monitor-tenant)# destination tenant <tenant_name> application <application_name>
epg <epg_name> destination-ip <A.B.C.D> source-ip-prefix <A.B.C.D/M>
(config-monitor-tenant-dest)# erspan-version <version> [enforce]
```
# **esx-avail-override**

## **esx-avail-override <esx-hostname> green|yellow|red**

**Description:** Override ESX availability

#### **Syntax:**

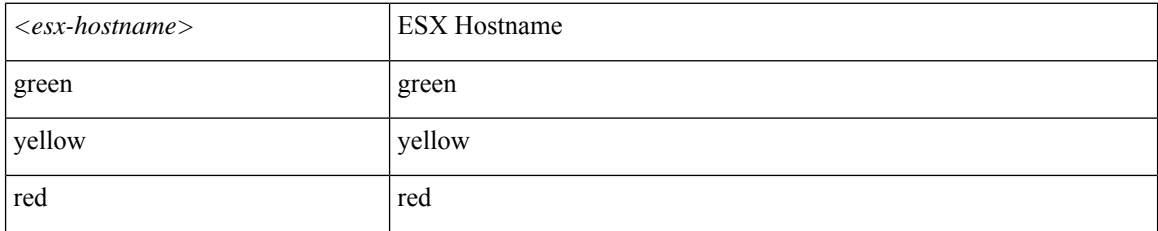

**Command Mode:** vcenter : Configure a vCenter in the VMware domain

```
# configure [['terminal', 't']]
(config)# vmware-domain <WORD> [delimiter <WORD>] [access-mode <access-mode>]
(config-vmware)# vcenter <> datacenter <WORD> [dvs-version <>]
(config-vmware-vc)# esx-avail-override <esx-hostname> green|yellow|red
```
# **evpn**

## **evpn route-reflector spine <LIST>**

**Description:** Configure BGP evpn route-reflectors

#### **Syntax:**

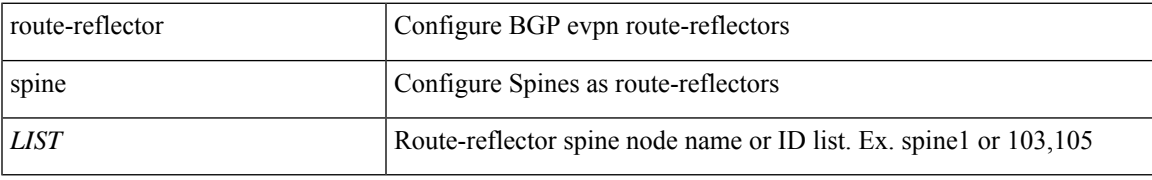

**Command Mode:** bgp-fabric : Border Gateway Protocol (BGP)

## **Command Path:**

```
# configure [['terminal', 't']]
(config)# bgp-fabric
(config-bgp-fabric)# evpn route-reflector spine <LIST>
```
## **evpn route-reflector spine <LIST>**

**Description:** Configure BGP evpn route-reflectors

#### **Syntax:**

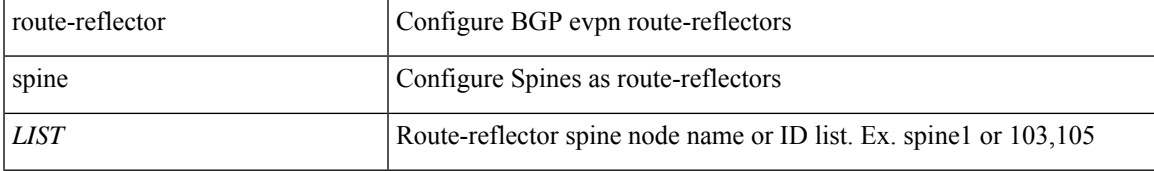

**Command Mode:** bgp : Border Gateway Protocol (BGP)

```
# configure [['terminal', 't']]
(config)# pod <NUMBER>
(config-pod)# bgp fabric
(config-pod-bgp)# evpn route-reflector spine <LIST>
```
# **evpn consumer**

## **evpn consumer <WORD>**

**Description:** EVPN Consumer

**Syntax:**

*WORD* Label Name

**Command Mode:** vrf : Configure VRF parameters

**Command Path:**

```
# configure [['terminal', 't']]
(config)# leaf <101-4000>
(config-leaf)# vrf context tenant <WORD> vrf <WORD> [l3out <l3out>]
(config-leaf-vrf)# evpn consumer <WORD>
```
#### **evpn consumer <WORD>**

**Description:** EVPN Consumer

**Syntax:**

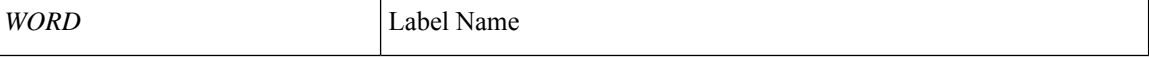

**Command Mode:** vrf : Configure VRF parameters

```
# configure [['terminal', 't']]
(config)# spine <101-4000>
(config-spine)# vrf context tenant <WORD> vrf <WORD> [l3out <l3out>]
(config-leaf-vrf)# evpn consumer <WORD>
```
# **evpn export**

## **evpn export map <WORD> label <WORD>**

**Description:** VRF export

#### **Syntax:**

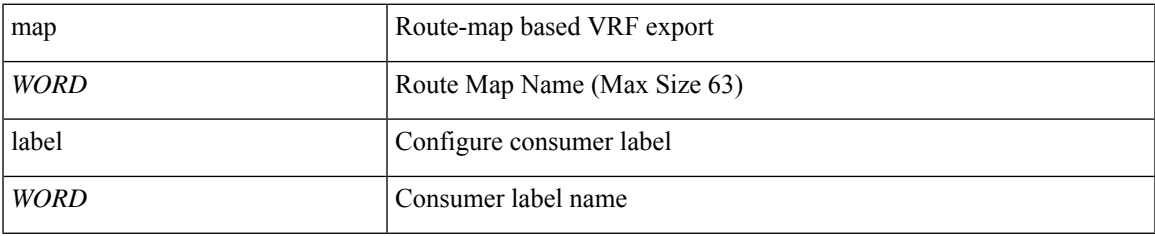

**Command Mode:** vrf : Configure VRF parameters

# **Command Path:**

```
# configure [['terminal', 't']]
(config)# leaf <101-4000>
(config-leaf)# vrf context tenant <WORD> vrf <WORD> [l3out <l3out>]
(config-leaf-vrf)# evpn export map <WORD> label <WORD>
```
#### **evpn export map <WORD> label <WORD>**

#### **Description:** VRF export

**Syntax:**

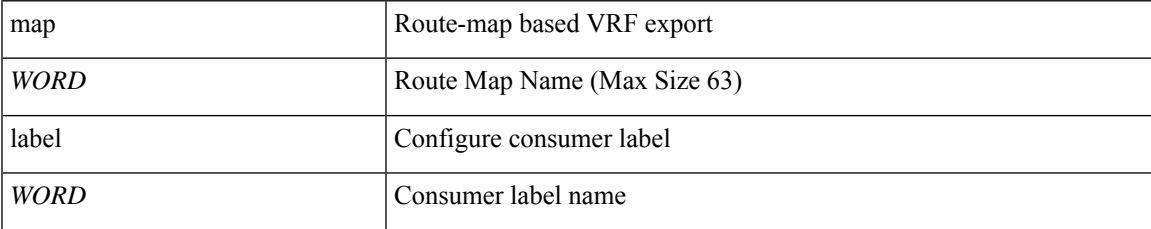

**Command Mode:** vrf : Configure VRF parameters

```
# configure [['terminal', 't']]
(config)# spine <101-4000>
(config-spine)# vrf context tenant <WORD> vrf <WORD> [l3out <l3out>]
(config-leaf-vrf)# evpn export map <WORD> label <WORD>
```
# **evpn import**

## **evpn import map <WORD> label <WORD>**

**Description:** VRF import

#### **Syntax:**

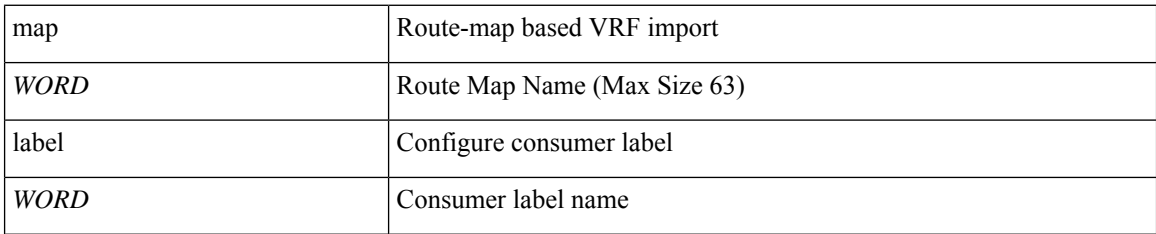

**Command Mode:** vrf : Configure VRF parameters

# **Command Path:**

```
# configure [['terminal', 't']]
(config)# leaf <101-4000>
(config-leaf)# vrf context tenant <WORD> vrf <WORD> [l3out <l3out>]
(config-leaf-vrf)# evpn import map <WORD> label <WORD>
```
#### **evpn import map <WORD> label <WORD>**

#### **Description:** VRF import

**Syntax:**

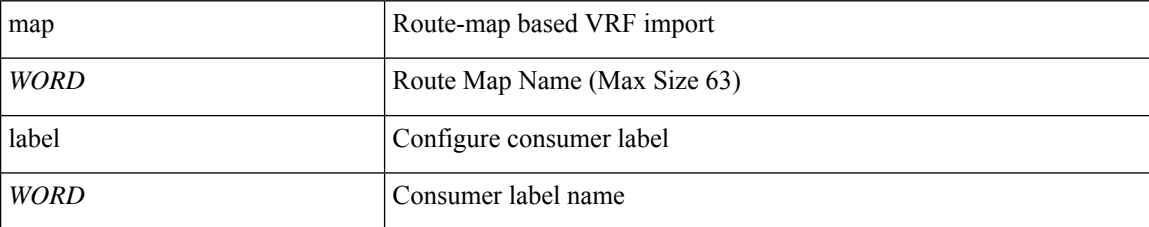

**Command Mode:** vrf : Configure VRF parameters

```
# configure [['terminal', 't']]
(config)# spine <101-4000>
(config-spine)# vrf context tenant <WORD> vrf <WORD> [l3out <l3out>]
(config-leaf-vrf)# evpn import map <WORD> label <WORD>
```
# **evpn provider**

## **evpn provider <WORD>**

**Description:** EVPN Provider

**Syntax:**

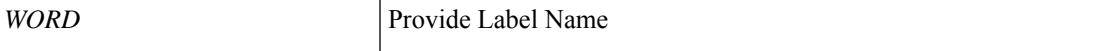

**Command Mode:** vrf : Configure VRF parameters

**Command Path:**

```
# configure [['terminal', 't']]
(config)# leaf <101-4000>
(config-leaf)# vrf context tenant <WORD> vrf <WORD> [l3out <l3out>]
(config-leaf-vrf)# evpn provider <WORD>
```
#### **evpn provider <WORD>**

**Description:** EVPN Provider

**Syntax:**

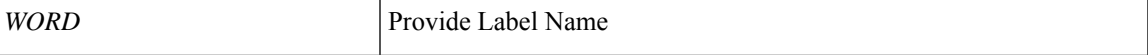

**Command Mode:** vrf : Configure VRF parameters

```
# configure [['terminal', 't']]
(config)# spine <101-4000>
(config-spine)# vrf context tenant <WORD> vrf <WORD> [l3out <l3out>]
(config-leaf-vrf)# evpn provider <WORD>
```
# **exception**

## **exception name <WORD> [field <WORD>] [consumer-regexp <WORD>] [provider-regexp <WORD>]**

**Description:** apply an exception to this subject

#### **Syntax:**

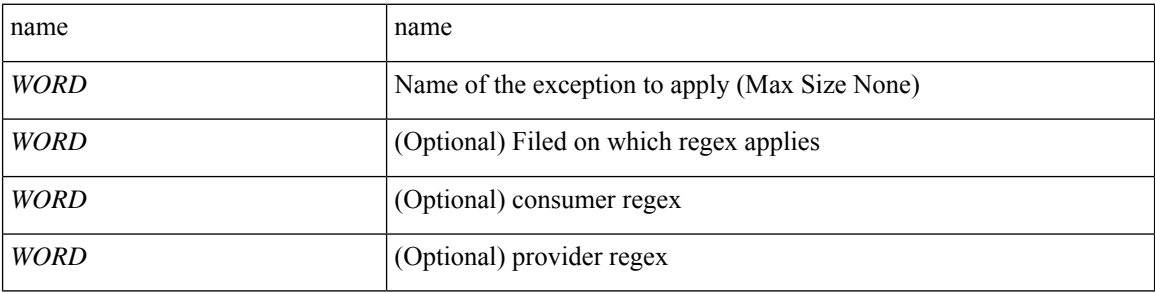

**Command Mode:** subject : Configuration a subject on the contract

## **Command Path:**

```
# configure [['terminal', 't']]
(config)# tenant <WORD>
(config-tenant)# contract <WORD> [type <type>]
(config-tenant-contract)# subject <WORD>
(config-tenant-contract-subj)# exception name <WORD> [field <WORD>] [consumer-regexp <WORD>]
[provider-regexp <WORD>]
```
#### **exception name <WORD> [field <WORD>] [consumer-regexp <WORD>] [provider-regexp <WORD>]**

**Description:** apply an exception to this subject

## **Syntax:**

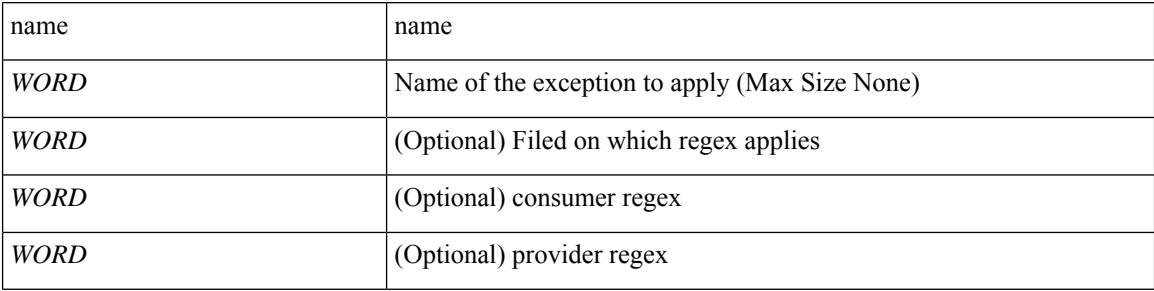

**Command Mode:** contract : Configure binary contracts between Application EPGs

```
# configure [['terminal', 't']]
(config)# tenant <WORD>
(config-tenant)# contract <WORD> [type <type>]
(config-tenant-contract)# exception name <WORD> [field <WORD>] [consumer-regexp <WORD>]
[provider-regexp <WORD>]
```
# **exec**

 $\mathbf{l}$ 

**exec**

**Description:** Exec Mode

**Command Mode:** None

I

٠

# **exit**

# **exit**

**Description:** Exit from current mode **Command Mode:** exec : Exec Mode

## **Command Path:**

# exit

٦

# **expiration**

# **expiration <DATE>**

**Description:** If expires enabled, Set expiration date of locally-authenticated user account.

**Syntax:**

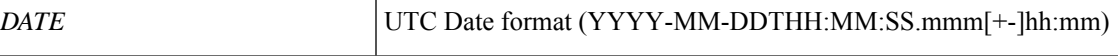

**Command Mode:** username : Create a locally-authenticated user account

```
# configure [['terminal', 't']]
(config)# username <WORD>
(config-username)# expiration <DATE>
```
# **expires**

## **expires**

**Description:** Enable expiry for locally-authenticated user account

**Command Mode:** username : Create a locally-authenticated user account

```
# configure [['terminal', 't']]
(config)# username <WORD>
(config-username)# expires
```
# **export-config**

# **export-config <WORD>**

**Description:** Export Configuration

**Syntax:**

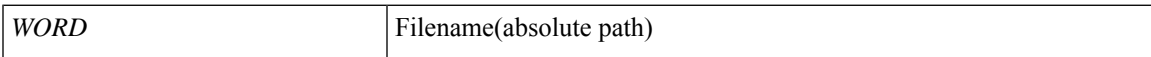

**Command Mode:** exec : Exec Mode

**Command Path:**

# export-config <WORD>

# **export**

## **export to tenant <WORD> [as <WORD>]**

**Description:** Export a contract to another tenant

#### **Syntax:**

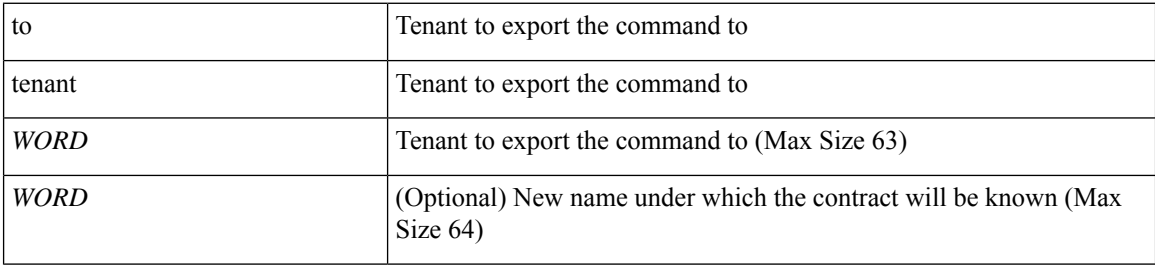

**Command Mode:** contract : Configure binary contracts between Application EPGs

#### **Command Path:**

```
# configure [['terminal', 't']]
(config)# tenant <WORD>
(config-tenant)# contract <WORD> [type <type>]
(config-tenant-contract)# export to tenant <WORD> [as <WORD>]
```
## **export map <WORD>**

## **Description:** VRF export

#### **Syntax:**

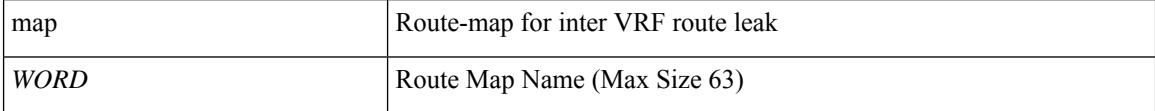

**Command Mode:** vrf : Configure VRF parameters

#### **Command Path:**

```
# configure [['terminal', 't']]
(config)# leaf <101-4000>
(config-leaf)# vrf context tenant <WORD> vrf <WORD> [l3out <l3out>]
(config-leaf-vrf)# export map <WORD>
```
#### **export map <WORD>**

**Description:** VRF export

**Syntax:**

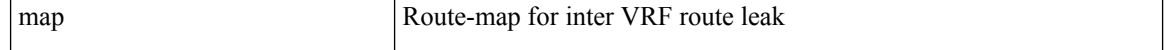

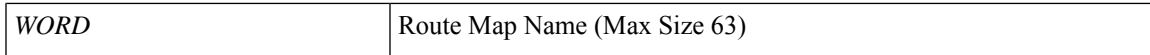

# **Command Mode:** vrf : Configure VRF parameters

```
# configure [['terminal', 't']]
(config)# spine <101-4000>
(config-spine)# vrf context tenant <WORD> vrf <WORD> [l3out <l3out>]
(config-leaf-vrf)# export map <WORD>
```
# **exporter**

## **exporter <WORD>**

**Description:** Assign Netflow Exporter to the Monitor

**Syntax:**

*WORD* Exporter Name (Max Size 64)

**Command Mode:** flow monitor : Configure Netflow Monitor

**Command Path:**

```
# configure [['terminal', 't']]
(config)# tenant <WORD>
(config-tenant)# flow monitor <WORD>
(config-tn-flow-monitor)# exporter <WORD>
```
#### **exporter <WORD>**

**Description:** Assign Netflow Exporter to the Monitor

**Syntax:**

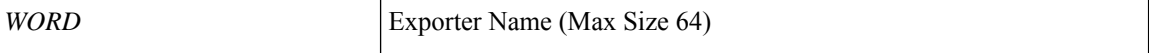

**Command Mode:** flow monitor : Configure Netflow Monitor

```
# configure [['terminal', 't']]
(config)# flow monitor <WORD>
(config-flow-monitor)# exporter <WORD>
```
## **extcommunity-list expanded**

### **extcommunity-list expanded <WORD> <LINE>**

**Description:** Configure expanded community list templates

### **Syntax:**

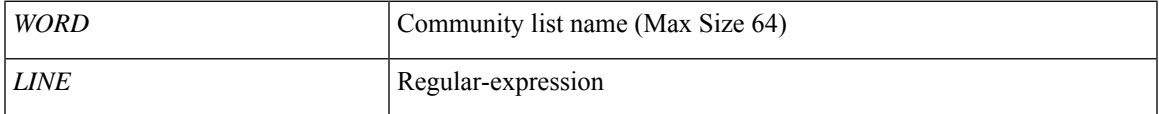

**Command Mode:** template route group : Configure Route Group

### **Command Path:**

```
# configure [['terminal', 't']]
(config)# leaf <101-4000>
(config-leaf)# template route group <WORD> tenant <WORD>
(config-route-group)# extcommunity-list expanded <WORD> <LINE>
```
### **extcommunity-list expanded <WORD> <LINE>**

**Description:** Configure expanded community list templates

### **Syntax:**

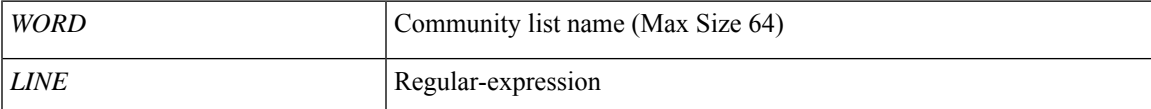

**Command Mode:** template route group : Configure Route Group

```
# configure [['terminal', 't']]
(config)# spine <101-4000>
(config-spine)# template route group <WORD> tenant <WORD>
(config-route-group)# extcommunity-list expanded <WORD> <LINE>
```
# **extcommunity-list standard**

### **extcommunity-list standard <WORD> [scope <scope>] ASN2:NN**

**Description:** Configure standard community list templates

### **Syntax:**

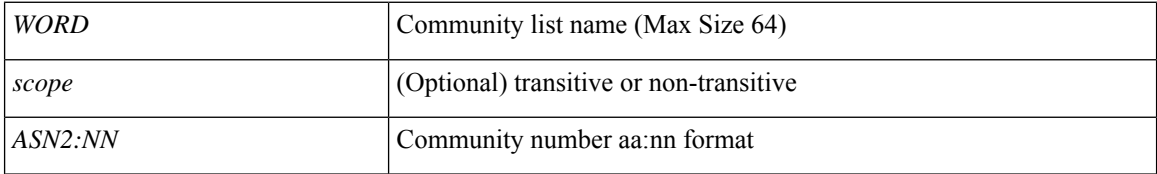

**Command Mode:** template route group : Configure Route Group

### **Command Path:**

```
# configure [['terminal', 't']]
(config)# leaf <101-4000>
(config-leaf)# template route group <WORD> tenant <WORD>
(config-route-group)# extcommunity-list standard <WORD> [scope <scope>] ASN2:NN
```
### **extcommunity-list standard <WORD> [scope <scope>] ASN2:NN**

**Description:** Configure standard community list templates

### **Syntax:**

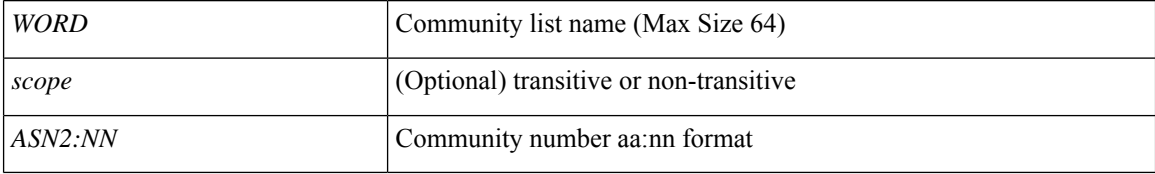

**Command Mode:** template route group : Configure Route Group

```
# configure [['terminal', 't']]
(config)# spine <101-4000>
(config-spine)# template route group <WORD> tenant <WORD>
(config-route-group)# extcommunity-list standard <WORD> [scope <scope>] ASN2:NN
```
## **external-l2**

### **external-l2 epg <WORD>**

**Description:** L2 external EPG creation/configuration

### **Syntax:**

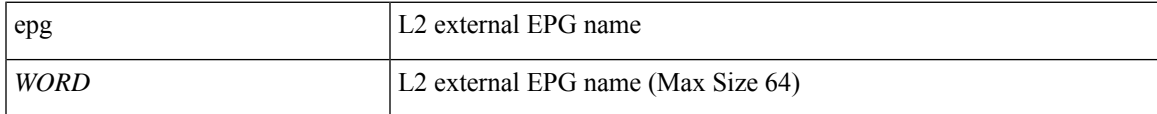

**Command Mode:** tenant : Tenant configuration mode

```
# configure [['terminal', 't']]
(config)# tenant <WORD>
(config-tenant)# external-l2 epg <WORD>
```
## **external-l3**

### **external-l3 epg <WORD> <WORD>**

**Description:** External L3 EPG to associate

### **Syntax:**

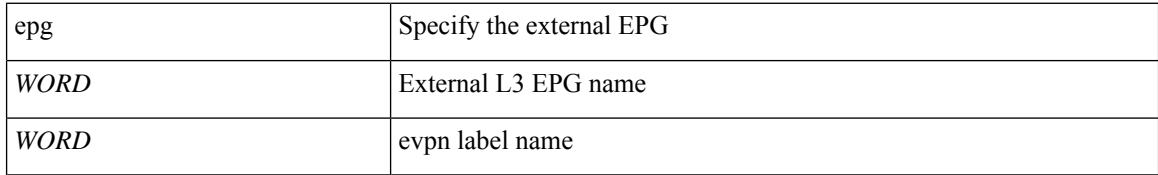

**Command Mode:** vrf : Configure VRF parameters

### **Command Path:**

```
# configure [['terminal', 't']]
(config)# leaf <101-4000>
(config-leaf)# vrf context tenant <WORD> vrf <WORD> [l3out <l3out>]
(config-leaf-vrf)# external-l3 epg <WORD> <WORD>
```
### **external-l3 epg <WORD> <WORD>**

**Description:** External L3 EPG to associate

### **Syntax:**

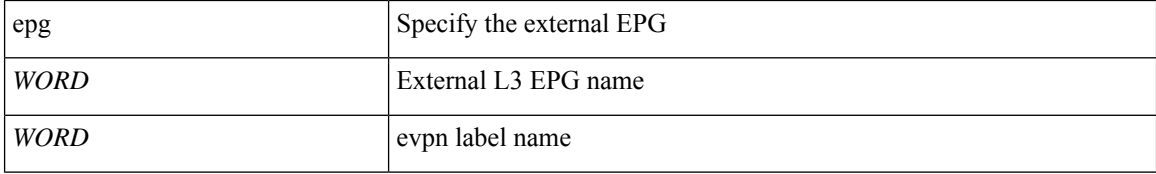

**Command Mode:** vrf : Configure VRF parameters

```
# configure [['terminal', 't']]
(config)# spine <101-4000>
(config-spine)# vrf context tenant <WORD> vrf <WORD> [l3out <l3out>]
(config-leaf-vrf)# external-l3 epg <WORD> <WORD>
```
# **external-l3 epg**

### **external-l3 epg <WORD> [oob-mgmt] [l3out <l3out>]**

**Description:** External L3 EPG configuration mode

### **Syntax:**

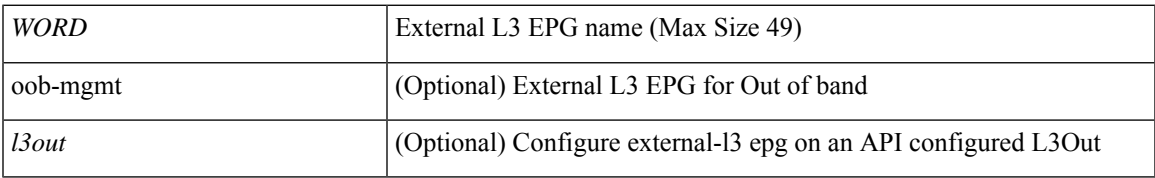

**Command Mode:** tenant : Tenant configuration mode

```
# configure [['terminal', 't']]
(config)# tenant <WORD>
(config-tenant)# external-l3 epg <WORD> [oob-mgmt] [l3out <l3out>]
```
# **external-routed-domain**

### **external-routed-domain <l3dom>**

**Description:** Add l3Dom to the Resource Pool

**Syntax:**

*l3dom* | 13dom

**Command Mode:** l4l7 resource-pool : Configure L4-L7 Service Resource Pool

```
# configure [['terminal', 't']]
(config)# tenant <WORD>
(config-tenant)# l4l7 resource-pool <WORD>
(config-resource-pool)# external-routed-domain <l3dom>
```
# **external-switch-node**

### **external-switch-node <node-name>**

**Description:** External Switch Node

**Syntax:**

*node-name* | node Name

**Command Mode:** system external-switch-group : External Switch

**Command Path:**

```
# configure [['terminal', 't']]
(config)# system external-switch-group <group-name>
(config-external-switch-group)# external-switch-node <node-name>
```
**E Commands**

 $\mathbf{l}$ 

### **E Commands**

i.